# **4.2 Participantship Management**

# **SCard 2 Smartcard Maintenance for user (PG or Special Request)**

### **WHEN TO USE:**

- When a HKSCC/HKCC/SEOCH Participant, HKSCC Designated Bank or HKSCC Clearing Agency participant wishes to submit smartcard maintenance request for its PG users or special maintenance request for its users through Client Connect.
- $\triangleright$  This eService is available at any time.

#### **ABOUT THIS eSERVICE:**

- This eService is available to Client Connect Delegated Administrators (CCDAs) granted with the access rights EU\_UserMaintenance.
- This eService is equivalent to "SMARTCARD USER PROFILE LIST"(CCASS-Form 92).
- $\triangleright$  The eService is responsive to options selected by Participants such that different fields will appear when maker selects different choices.
- Multiple maintenance requests for either Service Choice (PG or Special Request) can be submitted within 1 eService but only for 1 Participantship.
- $\triangleright$  Email and Dashboard notifications will be sent to both maker and checker when there is change related to eService status.

## **SAMPLE UX:**

Users can expand all sections to view all the fields.

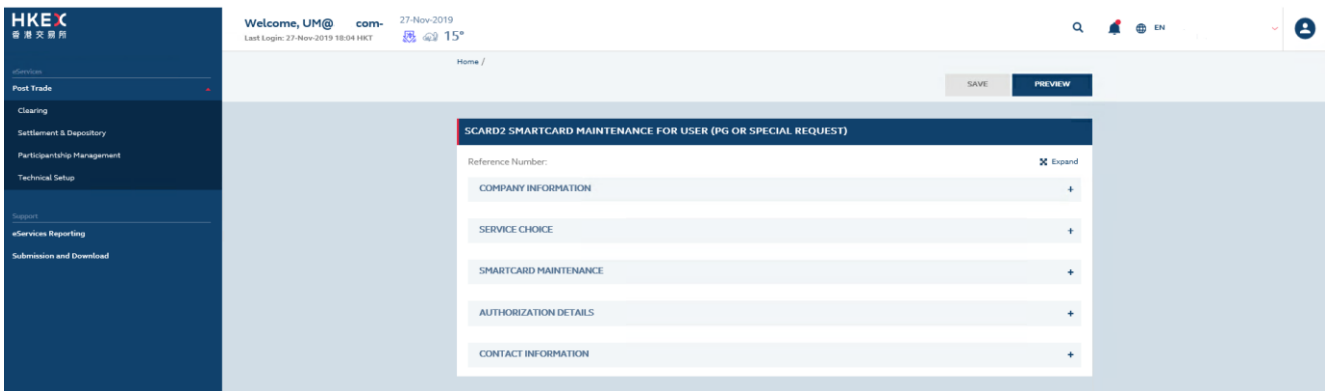

There is built-in validation on the data input.

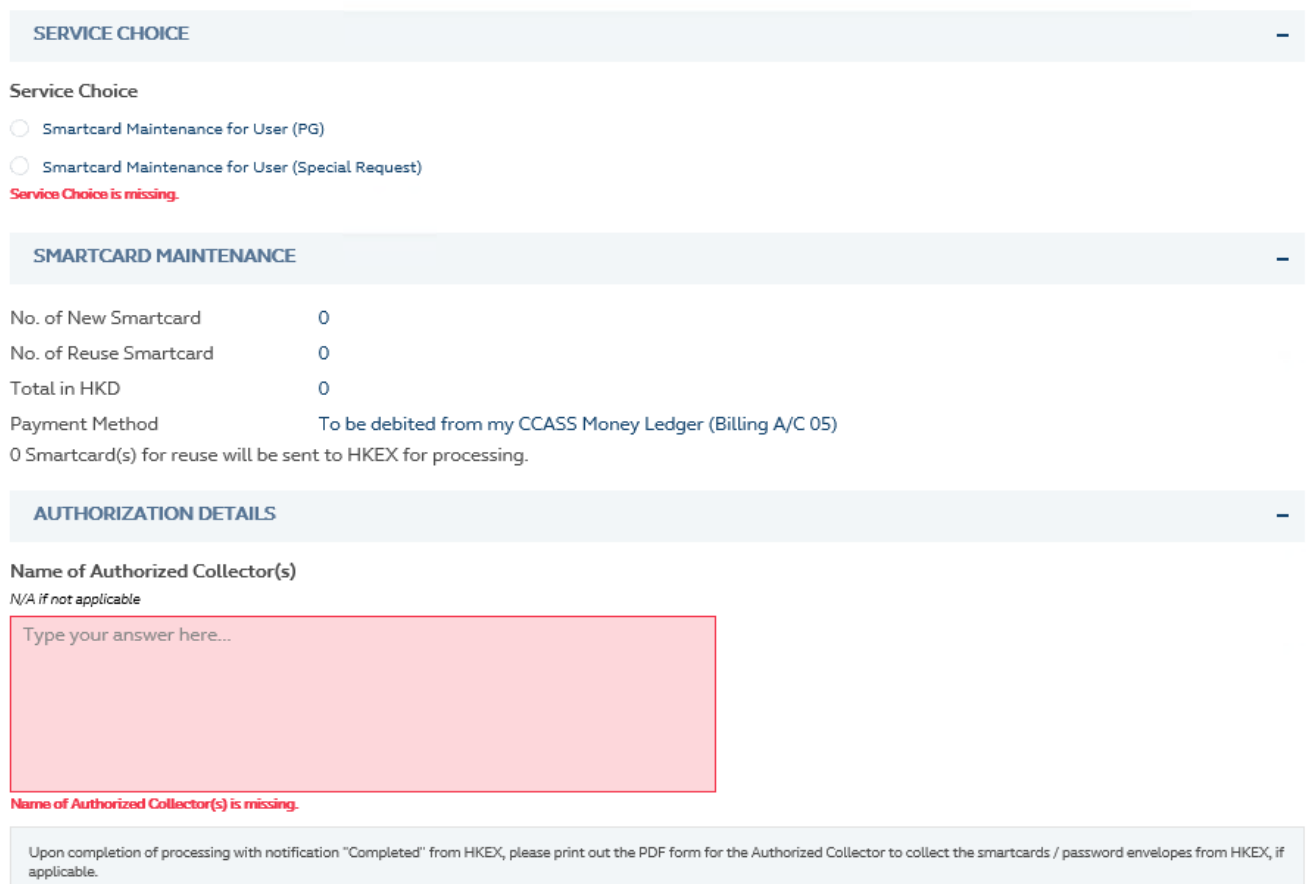

## **FIELDS HIGHLIGHTS:**

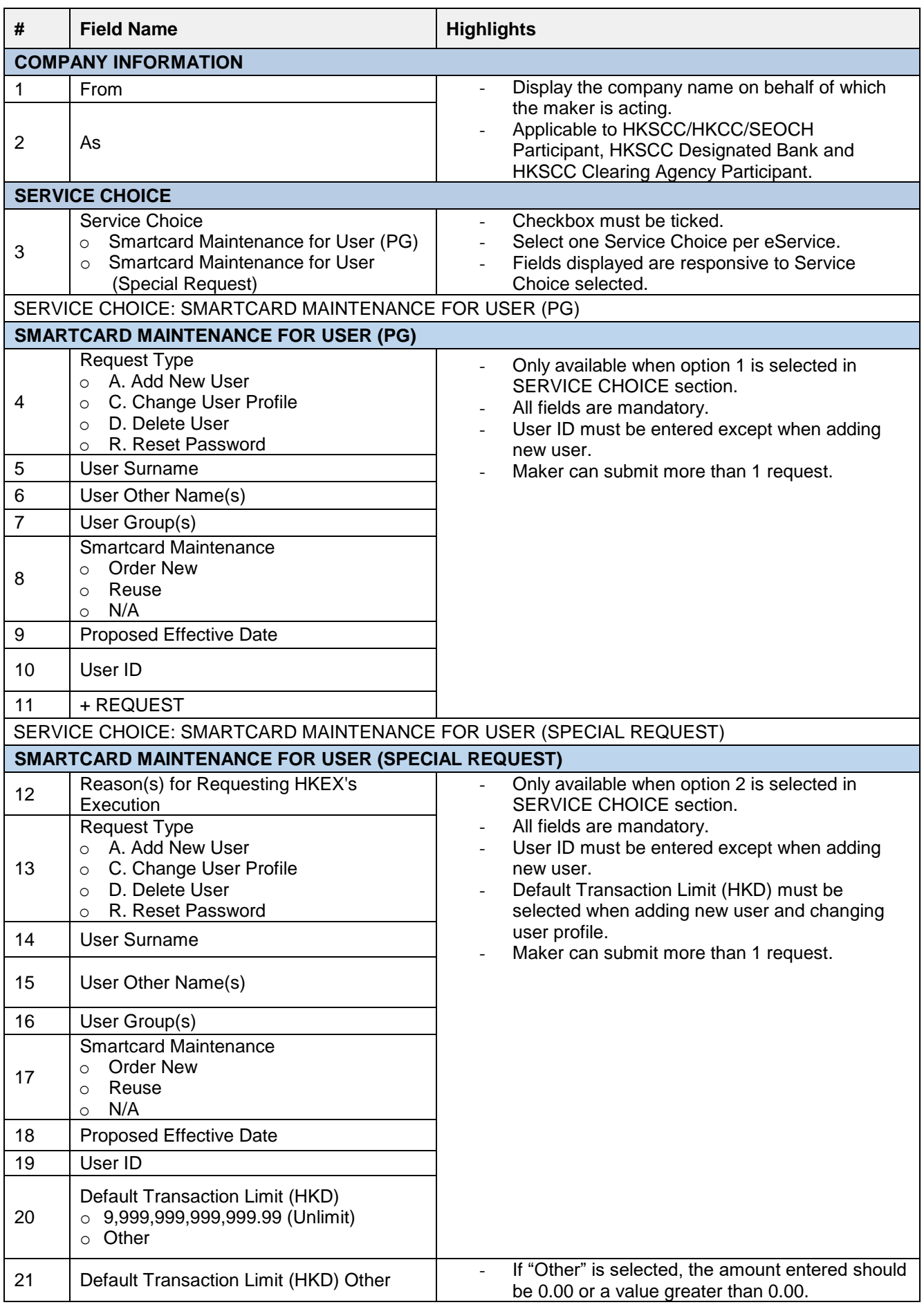

# **Section 4.2 (SCard 2)** Participantship Management – Smartcard Maintenance for user (PG or Special Request)

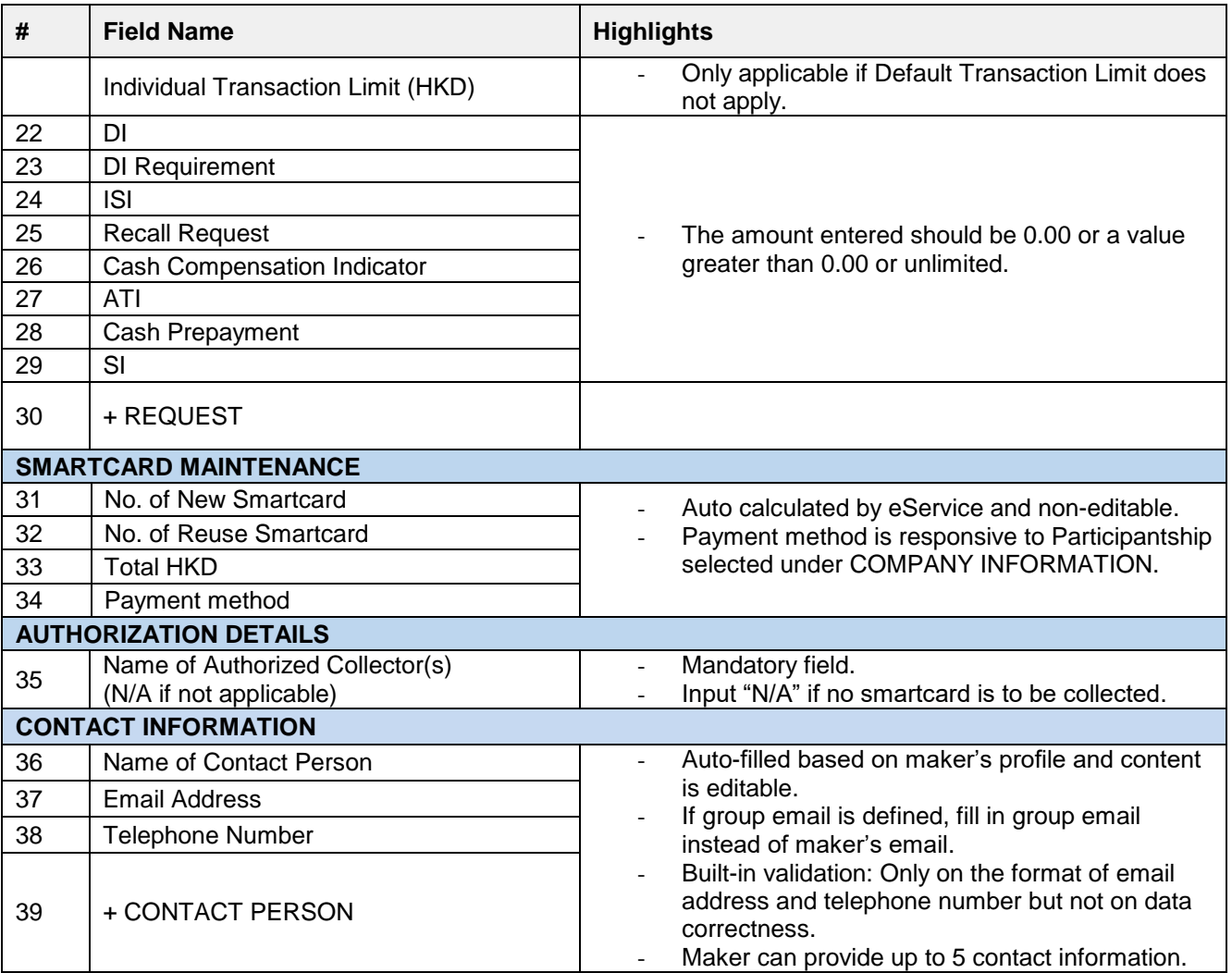